## ① Femap モデルデータへ解析結果の出力アプリ(ZE-InVector)

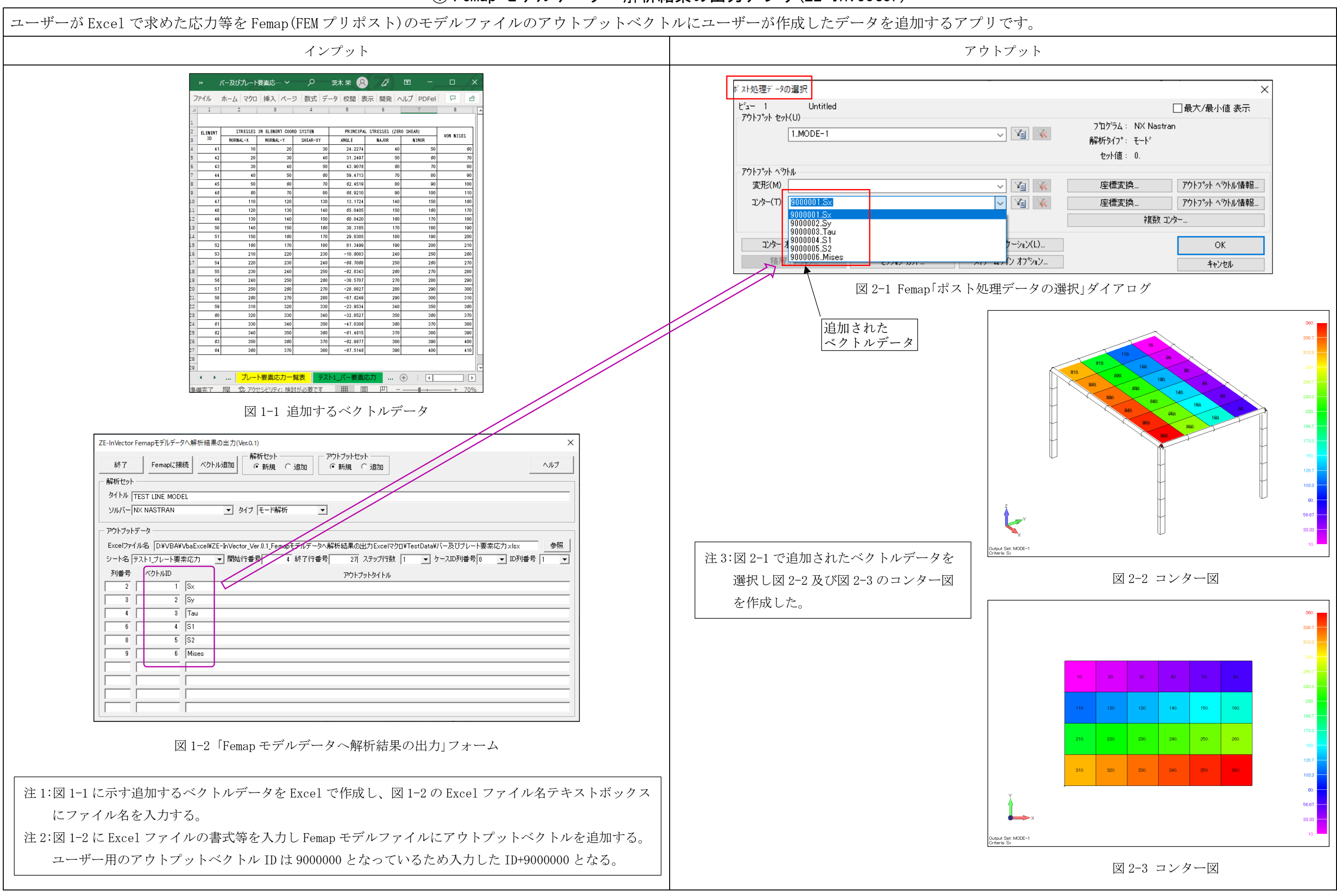